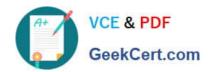

# C1000-002<sup>Q&As</sup>

IBM MQ V9.0 System Administration

# Pass IBM C1000-002 Exam with 100% Guarantee

Free Download Real Questions & Answers PDF and VCE file from:

https://www.geekcert.com/c1000-002.html

100% Passing Guarantee 100% Money Back Assurance

Following Questions and Answers are all new published by IBM Official Exam Center

- Instant Download After Purchase
- 100% Money Back Guarantee
- 365 Days Free Update
- 800,000+ Satisfied Customers

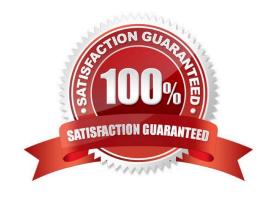

### https://www.geekcert.com/c1000-002.html 2024 Latest geekcert C1000-002 PDF and VCE dumps Download

#### **QUESTION 1**

What performance events are generated, which queue holds the performance event messages?

- A. SYSTEM.PERFM.EVENT
- B. SYSTEM.ADMIN.EVENT
- C. SYSTEM.ADMIN.PERFM.EVENT
- D. SYSTEM.ADMIN.PERFORMANCE.EVENT

Correct Answer: C

Reference: https://www.ibm.com/support/knowledgecenter/en/SSFKSJ\_9.0.0/com.ibm.mq.mon.doc/ q036200\_.htm

#### **QUESTION 2**

Which command will enable real-time monitoring of queues, where the monitoring is to be controlled at a queue manager level?

- A. ALTER QMGR MONQ(NONE)
- B. ALTER QMGR MONQ(HIGH)
- C. ALTER QMGR INHIBTEV(ENABLED)
- D. ALTER QMGR STATQ(ON) STATINT(30)

Correct Answer: A

Reference: https://www.ibm.com/support/knowledgecenter/en/SSFKSJ\_7.5.0/com.ibm.mq.mon.doc/ q037990\_.htm

#### **QUESTION 3**

After completing an IBM MQ for z/OS installation and customization, how can a successful installation be verified?

- A. Review the z/OS MQ SMF records.
- B. Run the command runmqsc -installation\_verify.
- C. Put a test message on a newly created z/OS queue.
- D. Use the MQ for z/OS installation verification programs (IVPs).

Correct Answer: D

Reference: https://www.ibm.com/support/knowledgecenter/en/SSFKSJ\_9.1.0/com.ibm.mq.ins.doc/q009680\_.htm

# VCE & PDF GeekCert.com

## https://www.geekcert.com/c1000-002.html

2024 Latest geekcert C1000-002 PDF and VCE dumps Download

#### **QUESTION 4**

An existing application periodically announces price changes by putting messages to a queue. To make the price messages available as publications without changing the application, the output queue has been deleted and replaced with a queue alias that has TARGTYPE(TOPIC) TARGET(`PRICES\\'). Which authorization is required to allow the application to publish using the new alias?

- A. Grant +put to the alias only
- B. Grant +pub to the alias and +pub to the PRICES topic object
- C. Grant +put to the alias and +pub to the PRICES topic object
- D. Grant +put to the alias and to each of the subscriber queues

Correct Answer: B

#### **QUESTION 5**

What should an administrator do to detect when an application attempts to open a channel, but the attempt fails because SSL does not allow the connection?

- A. Check instrumentation event messages.
- B. Adjust the DISCINT parameter for the channel.
- C. Update the channels stanza in qm.ini with SSL=AUDIT.
- D. Apply a fixpack to prohibit unauthorized channel access.

Correct Answer: A

Reference: https://www.ibm.com/support/knowledgecenter/en/SSFKSJ\_7.1.0/com.ibm.mq.doc/ zs14330\_.htm

<u>Latest C1000-002 Dumps</u> <u>C1000-002 Practice Test</u> <u>C1000-002 Study Guide</u>